# **Plug-In GlobalesePreTranslation: Globalese**

If the API changes in an incompatible manner this is listed explicitly in the "important release notes" section of each [releases changelog](https://confluence.translate5.net/display/CON/Translate5+Changelog).Δ

The 'Globalese' pretranslation is triggered automatically on the translate5 import. The translate5 import will finish and the task will be available for usage after the Globalese pretranslation is done(the translated files are downloaded and merged).

Preconditions for the pretranslation to be started are:

- The Globalese Plug-In must be active
- the Globalese parameters must be sent to the server.

### Save the 'Globalese' project parameters for later usage

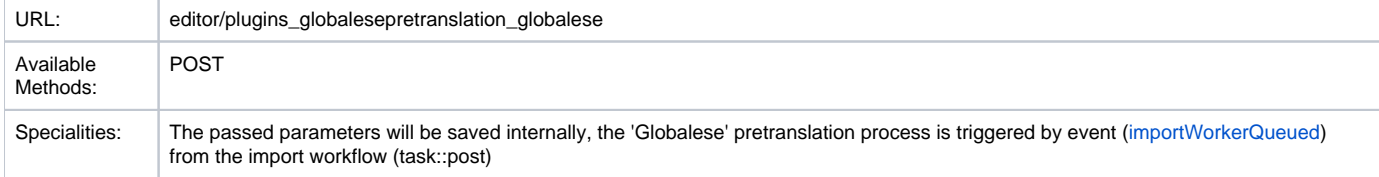

#### POST request parameters example(json):

```
{
"engine":"globalese engine id",
"group":"globalese group id",
"apiUsername":"globalese username",
"apiKey":"globalese api-key"
}
```
#### POST request layout

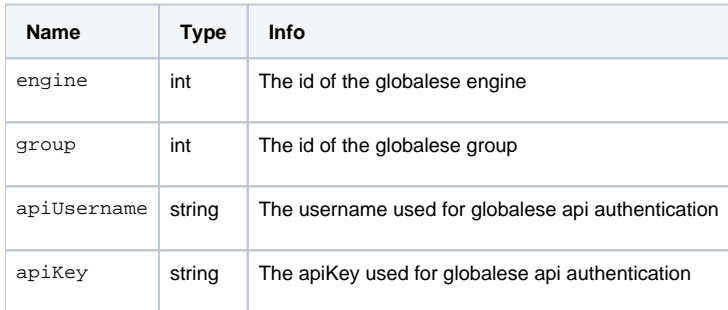

## Provides a list with all available groups.

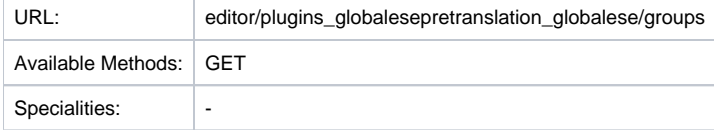

GET request parameters example (json):

```
{
"username":"globalese username",
"apiKey":"globalese api-key"
}
```
### Groups request Layout

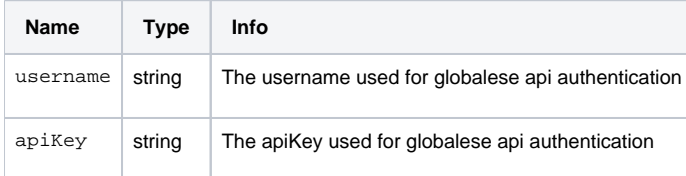

#### Groups response Layout

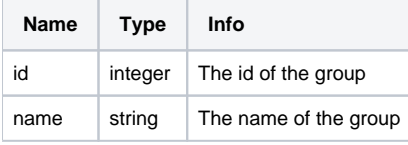

Additional info: Only the groups who exist for the authenticated user will be returned.

# Provides a list with all available engines.

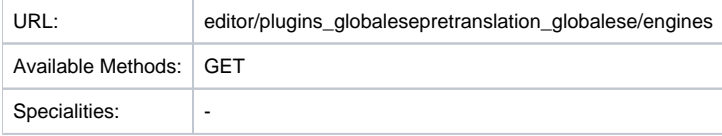

GET request parameters example (json):

```
{
"username":"globalese username",
"apiKey":"globalese api-key",
"sourceLang":"5",
"targetLang":"4"
}
```
#### Engines request Layout

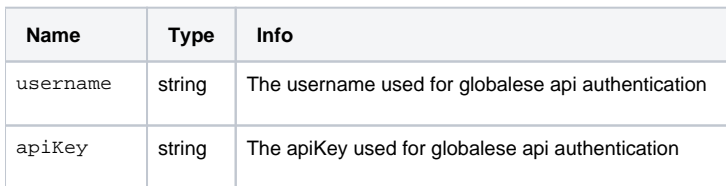

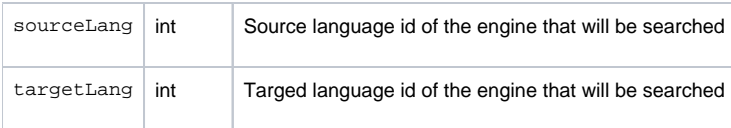

# Engines response Layout

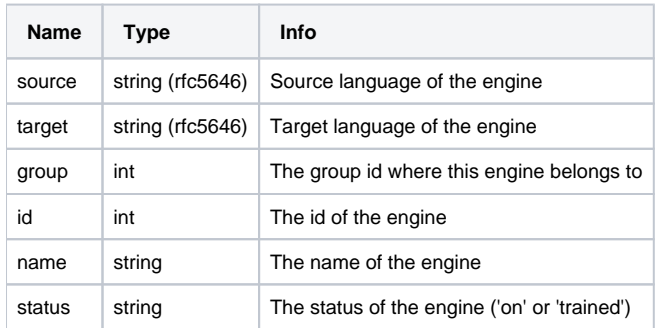